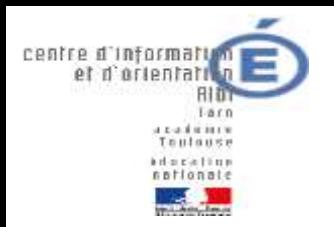

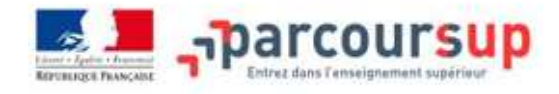

## **« Candidater en 1ère année de l'enseignement supérieur :**

## **procédure Parcoursup 2024 »**

**Réunion d'information parents d'élèves des Terminales du LPO Louis Rascol** 

**Lundi 29 janvier 2024**

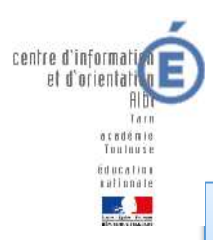

## **Permanences des Psychologues**

### chargées du Conseil en Orientation

#### **> Au Lycée Polyvalent Louis Rascol**

#### **Mme Faba Beltran :**

- Lundi : 9h à 12h et de 13h30 à 17h30

**Mme Tieys :**

- Mardi : 9h-12h 13h-17h

- Jeudi : 9-12h

**Mme Lourmière :**

- Vendredi : 13h15 - 17h15

#### **> Au Centre d'Information et d'Orientation 17 rue Gabriel Compayre 81000 ALBI**

Une équipe de 14 Psychologues chargés du conseil en orientation vous reçoit

- Tous les jours de la semaine du lundi au vendredi
	- Pendant les vacances scolaires
	- C'est un service public gratuit

Sur RDV en appelant au 05 67 76 57 74

# **Sommaire**

- **1- Volet social de la vie étudiante / Le dossier social étudiant (DSE)**
- **2- Focus sur la plateforme Parcoursup**
- **Etape 1 : Découvrir les formations, élaborer son projet d'orientation**
- **Etape 2 : S'inscrire, formuler ses vœux et finaliser les dossiers**
- **Etape 3 : Consulter les réponses des formations et faire ses choix**
- **Phase complémentaire**
- **3- Quelques ressources utiles**

### **Demande de bourse et de logement**

**Du 1 er mars au 31 mai**

- **Créer son dossier social étudiant (DSE)** sur [www.messervices.etudiant.gouv.fr](http://www.messervices.etudiant.gouv.fr/) pour demander une bourse et/ou un logement **via la rubrique Parcoursup «Ma vie étudiante»**
- **Les demandes de logement en résidence universitaire** peuvent être effectuées jusqu'à la rentrée en septembre
- Possibilité de **prendre RDV auprès de Mme Cayre**, AS du LPO L. Rascol

étudiånt MesServices.etudiant.gouv.fr

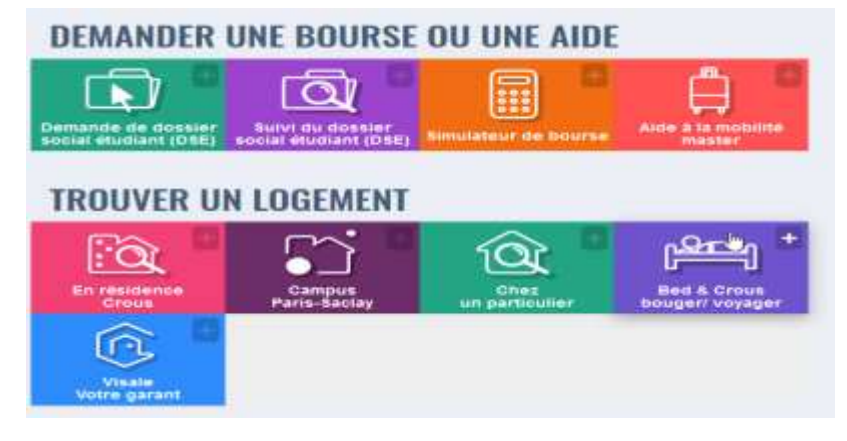

## **Réfléchir à son/ses projet(s)…**

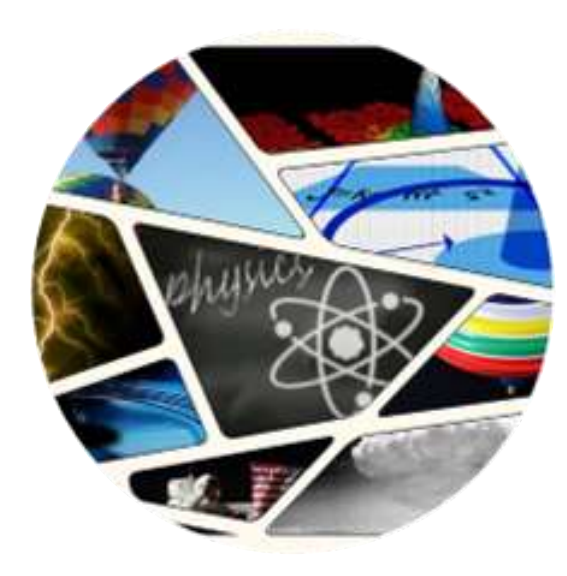

**Temps du Bilan**

- **Analyser son parcours scolaire et extra- scolaire :**
- **Ses expériences, ses acquis,**
- **Ses compétences,**
- **Son profil : intérêts, motivation, valeurs**

**S'informer :**

- **Sur les formations (exigences, contenus, attendus, modalités de sélection, mobilité géographique...)**
- **Sur les secteurs professionnels, les métiers….**
- **JPO ou salons, forums 2024, étudiants ambassadeurs, immersions Premier campus….**

**Valider son projet** 

**Démarches** 

**à organiser**

- **Prendre des décisions :**
- **Candidater à Parcoursup ou hors Parcousup**
- **Elargir ses vœux et les alternatives**
- **Après acceptation d'une proposition d'admission : s'inscrire auprès de l'établissement, prendre connaissance des éléments pour préparer sa future rentrée**

### **Parcoursup : c'est quoi ?**

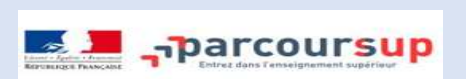

[https://www.parcoursup.fr](https://www.parcoursup.fr/)

- Un **site national** pour :
- ► **S'informer** sur les études supérieures
- ► **Déposer les candidatures** pour un accès en première année de l'enseignement supérieur
- ► **Suivre le dossier de pré-inscription** jusqu'à la proposition d'admission définitive et son acceptation par le candidat

**Important :**

**Parcoursup ne fait pas l'analyse des candidatures** : ce sont **les enseignants des formations du supérieur qui définissent les critères, examinent votre dossier et font des propositions auxquelles vous répondez**

### **Les différentes étapes de PARCOURSUP**

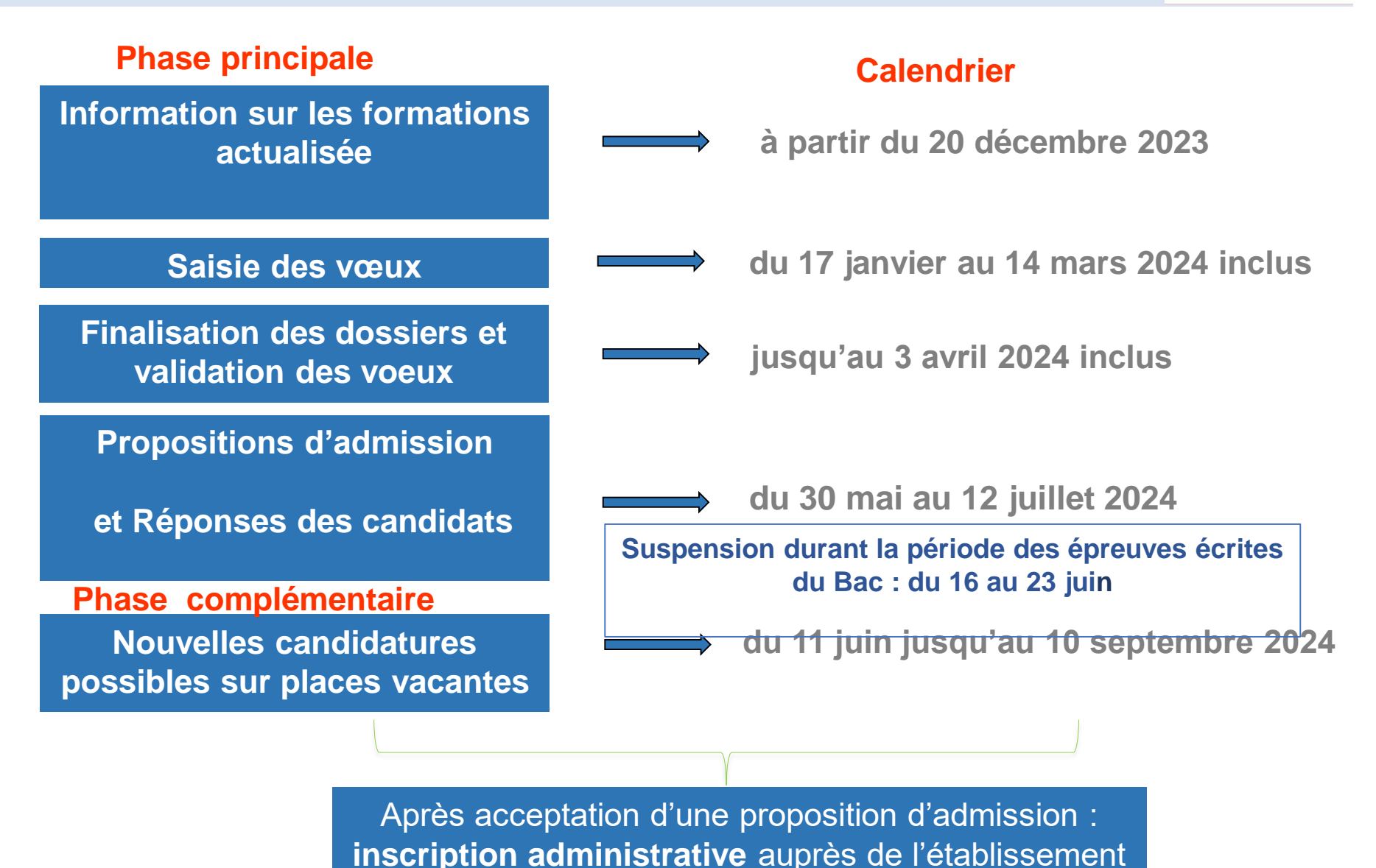

**de début juillet à septembre 2024** 

### **Etape 1 : Découvrir les formations depuis le 20 décembre**

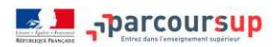

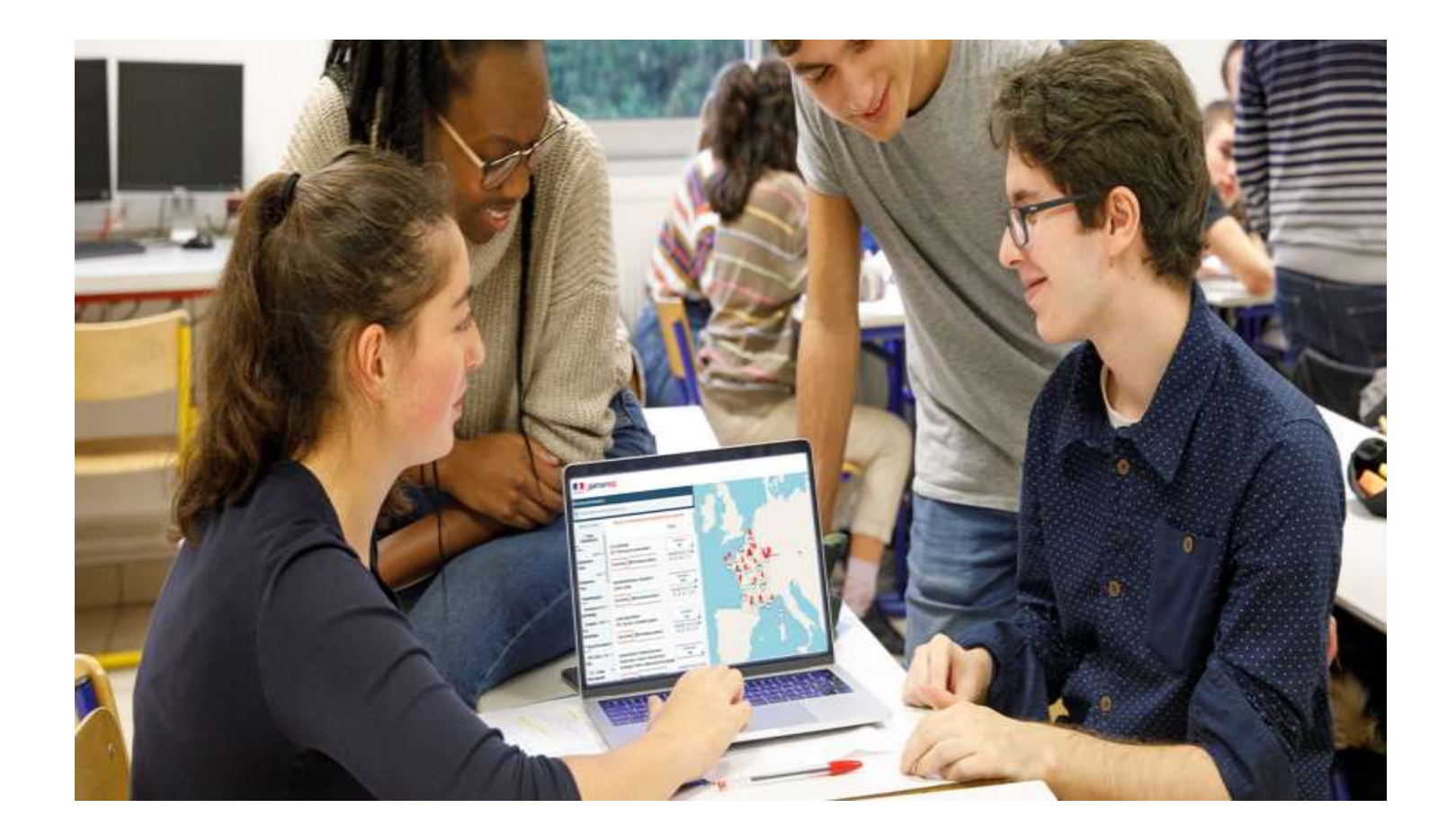

**Des formations non sélectives : les différentes licences, les Parcours** préparatoires au professorat des écoles (PPPE) et les **parcours d'accès aux études de santé (PASS)**

**Des formations sélectives : CPGE, BTS, BUT** (Bachelor universitaire de technologie ), **DCG**, **formations en soins infirmiers** (en IFSI) et **autres formations paramédicales, formations en travail social** (en EFTS), **écoles d'ingénieur**, de **commerce et de management**, **Sciences Po/ Instituts d'Etudes Politiques**, formations en **apprentissage, écoles vétérinaires**, **écoles d'architecture**, **Certificats de Spécialisation** (CS), **formations aux métiers de la culture, du sport**…

Quelques rares formations privées ne sont pas présentes sur Parcoursup > **prendre contact avec les établissements** pour connaitre les modalités de candidature

### **Rechercher une formation**

#### **Un moteur de recherche des formations simple pour visualiser**

- > **Le statut de la formation (public/privé)**
- > **Le nombre de places** en 2024
- > **Le taux d'accès en 2023**, c'est à dire la proportion de candidats qui ont pu recevoir une proposition d'admission en phase principale Ce taux d'accès est désormais déclinable par type de baccalauréat
- > **Des suggestions de formations similaires**  pour élargir vos choix

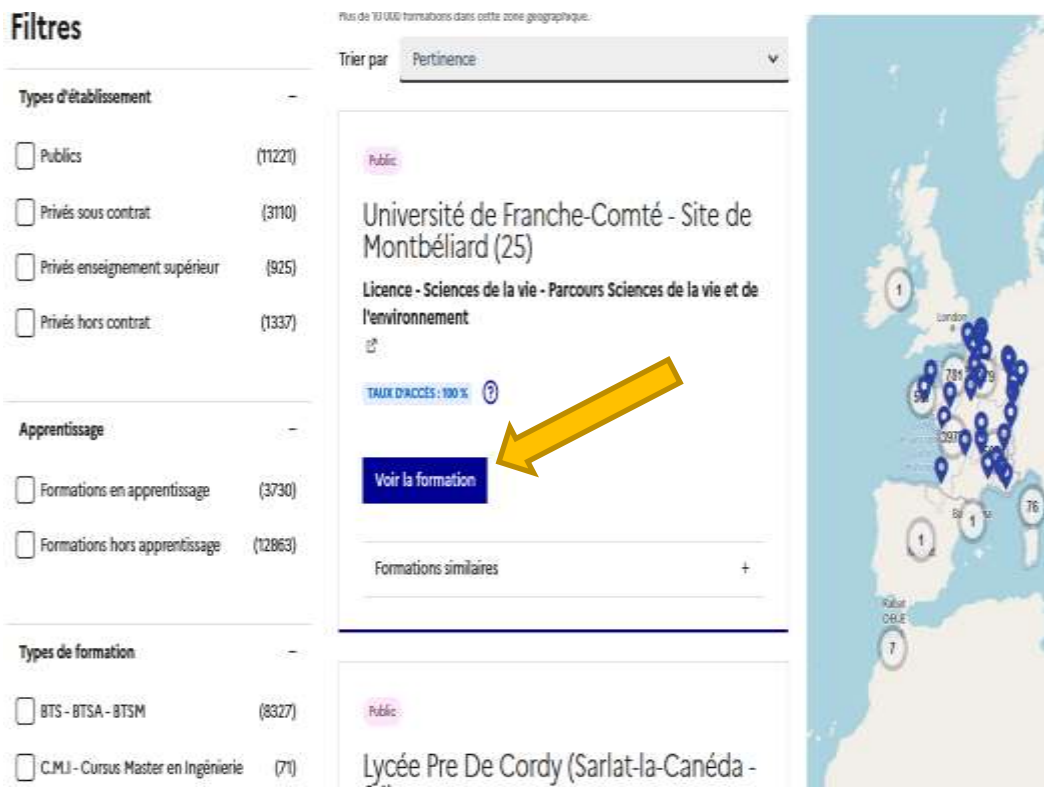

**EL Sparcoursup** 

### **Rechercher une formation**

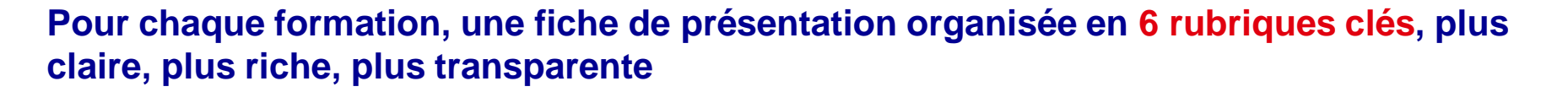

- **Découvrir la formation et ses caractéristiques** : le **statut de l'établissement**, les contenus et l'organisation des enseignements, les dispositifs pédagogiques, les **frais de scolarité**, les dates des journées portes ouvertes...
- **Comprendre les critères d'analyse des candidatures** à travers la représentation visuelle des critères définis par les formations (résultats scolaires, compétences et savoir-faire, savoir-être, motivation et cohérence du projet, engagements….) avec leur degré d'importance, ainsi que des conseils pour formuler sa candidature
- **Consulter les modalités de candidature** en particulier les conditions pour candidater, les modalités et calendrier des épreuves écrites/orales prévues par certaines formations sélectives et les éventuels frais associés
- **Accéder aux chiffres clés de la formation :** ils déclinent les résultats de l'admission en 2022 pour vous permettre de mieux anticiper la procédure et les résultats de la phase d'admission. Des indicateurs sont calculés en termes de réussite voire d'insertion professionnelle (pour la majorité des BTS et mentions complémentaires)
- **Connaître les débouchés professionnels** : possibilités de poursuite d'études
- **Contacter et échanger avec l'établissement** : contacts des référents de la formation, en particulier le référent handicap

#### **Etape 2 : S'inscrire, formuler ses vœux du 17 janvier au 14 mars et finaliser son dossier jusqu'au 3 avril E I**<sub>n</sub>parcoursup

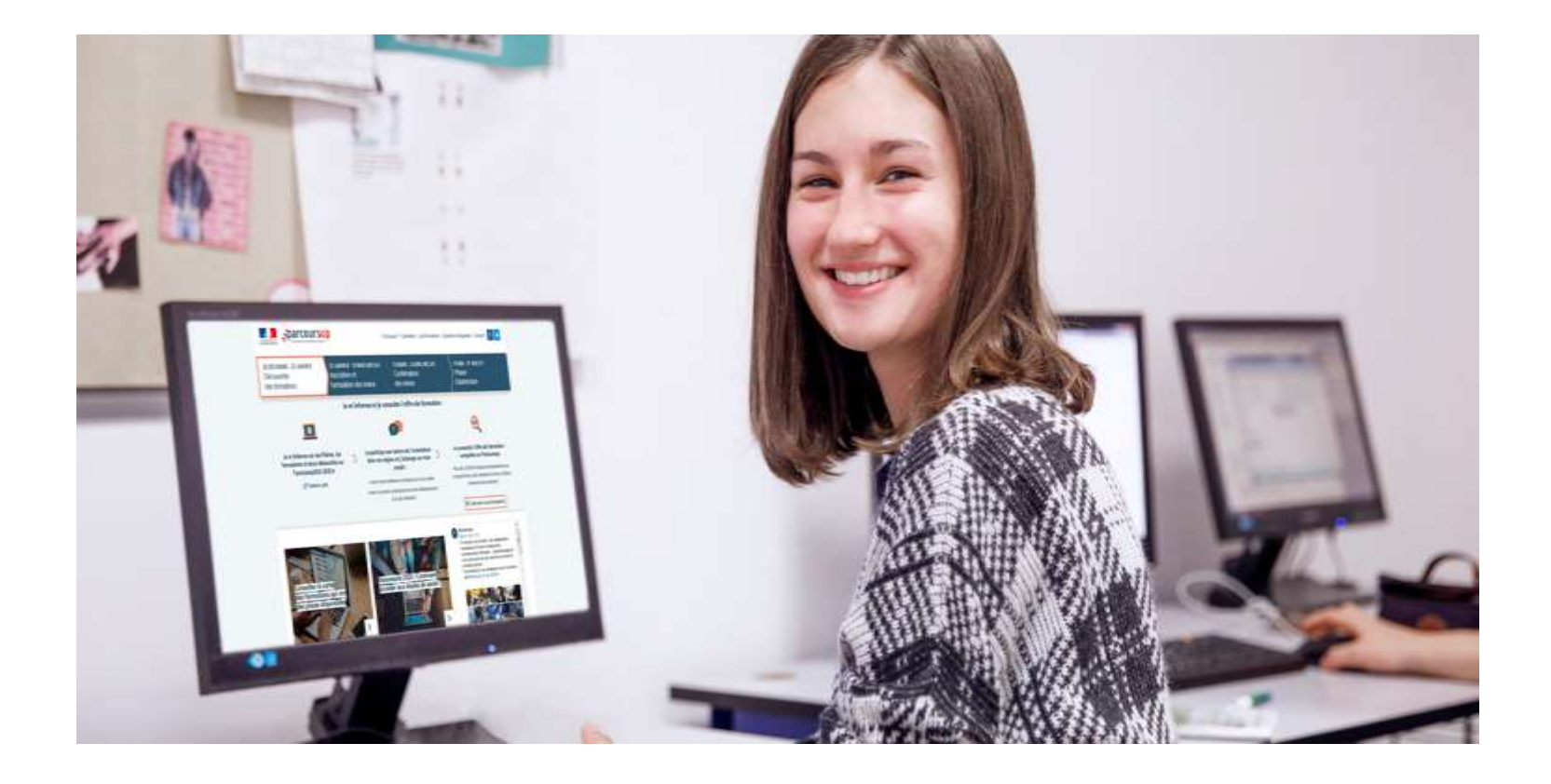

#### **Créer son dossier électronique**  parcoursup **INFO FLASH** Saisissez vos voeux à partir du **17 Janvier** C'est quoi ? Le calendrier Boite à outils Contact Connectez vous en utilisant votre numéro de dossier fourni lors de la constitution de votre dossier 2024; du mot de passe que vous avez choisi. N'utilisez jamais les identifiants fournis les années précédentes **Pour s' inscrire :** N<sup>®</sup> de dossier **- Avoir un adresse mail valide**  Mot de passe : **- INE - Dernier avis d'imposition des**  Connexion **parents pour vœu CPGE avec**  & N° de dossier ou mot de passe oublié ? **internat ou pour simulation d'attribution de bourse** Créer mon dossier

CIO d'Albi **parents ou tuteurs légaux** *peuvent également renseigner leur numéro de portable pour recevoir les Important : renseignez un numéro de portable pour recevoir les alertes envoyées par la plateforme. Les mêmes alertes Parcoursup.*

### **S'inscrire sur Parcoursup du 17 janvier au 14 mars**

### **Formuler ses vœux sur Parcoursup**

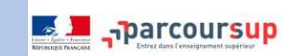

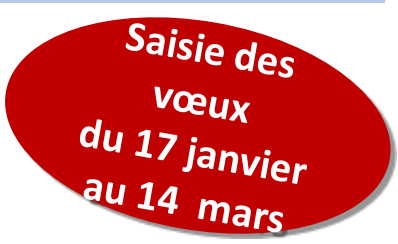

### **Maximum 10 vœux non ordonnés**

### **mais motivés et renseignés par le candidat**

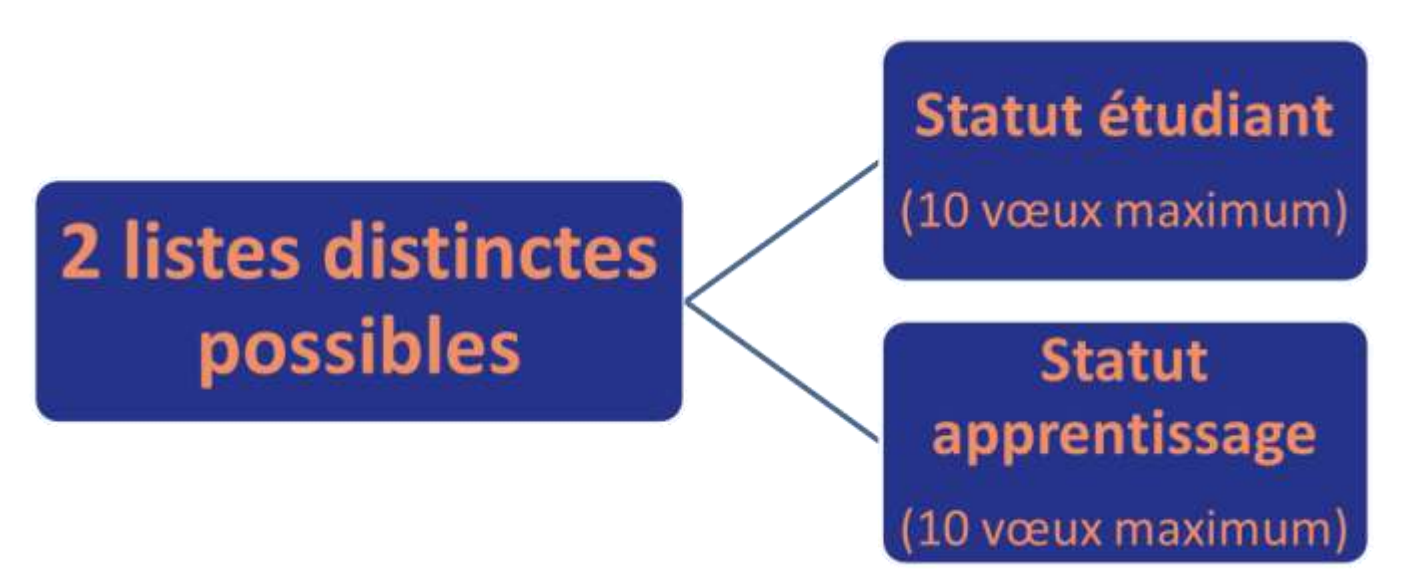

**Rubrique Parcoursup à renseigner : « Préférence et autres projets »**  pour être accompagné durant toute la procédure. Ces informations sont confidentielles. Elles ne sont pas connues par les établissements demandés. Elles sont prises en compte dans le cas de figure où le candidat n'a reçu aucune proposition d'admission.

## **S'inscrire sur Parcoursup du 17 janvier au 14 mars**

### **Formuler librement vos vœux sur Parcoursup**

**> Jusqu'à 10 vœux et 10 vœux supplémentaires pour des formations en** 

**>** Pour des **formations sélectives** (Classes prépa, STS, IUT, écoles, IFSI, IEP, …) et **non sélectives** (licences, PPPE)

**> Des vœux qui doivent être motivés** : en quelques lignes, le lycéen explique ce qui motive chacun de ses vœux. Il est accompagné par son professeur principal

**> Des vœux qui n'ont pas besoin d'être classés** : aucune contrainte de hiérarchisation pour éviter toute autocensure

**> La date de formulation des vœux n'est pas prise en compte** pour l'examen du dossier

**> Des vœux qui ne sont connus que de vous** : la formation ne connait que le vœu qui la concerne

**Conseil : diversifiez vos vœux et évitez impérativement de n'en formuler qu'un seul** (en 2023, les candidats ont confirmé 12 vœux en moyenne).

### **Formuler ses vœux sur Parcoursup**

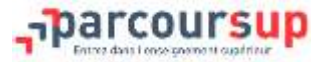

#### **LES VŒUX MULTIPLES**

#### **Les formations dont le nombre de sous-vœux est limité à 10 par vœu multiple (dans la limite de 20 sous-vœux au total) :**

- Les BTS et les BUT regroupés par spécialité à l'échelle nationale
- Les DN MADE regroupés par mention à l'échelle nationale
- Les DCG (diplôme de comptabilité et de gestion) regroupés à l'échelle nationale.
- Les classes préparatoires aux grandes écoles (CPGE) regroupées par voie à l'échelle nationale.

#### **Les formations dont le nombre de sous-vœux n'est pas limité\*:**

- Les IFSI (Instituts de Formation en Soins Infirmiers) et les instituts d'orthophonie, orthoptie et audioprothèse regroupés à l'échelle territoriale. A noter : limitation de 5 vœux multiples maximum par filière
- Les EFTS (Etablissements de Formation en Travail Social) regroupés par diplôme d'Etat, à l'échelle nationale.
- Les écoles d'ingénieurs et de commerce/management regroupées en réseau et qui recrutent sur concours commun.
- Le réseau des Sciences Po / IEP (Aix, Lille, Lyon, Rennes, Saint-Germain-en-Laye, Strasbourg et Toulouse)
- Les parcours spécifiques "accès santé" (PASS) regroupés à l'échelle régionale.
- Le concours commun des écoles vétérinaires
- *\* Ces sous-vœux ne sont pas comptabilisés dans le nombre total de sous-vœux*

### **Exemples de vœux multiples**

Saisie des vœux  $du$  17 janvier au 14 mars

**EXAMPLE PROPERTY DELIVERED** 

**Exemple 1 : Arnaud demande le BTS « Métiers de la chimie » dans 7 établissements** 

 $\rightarrow$  Dans le décompte total d'Arnaud, ces demandes comptent pour **1 vœu** et 7 sous-vœux quelle que soit leur localisation

**Exemple 2 : Chloé demande la CPGE « MPSI » dans les établissements suivants**

- Lycée La Borde Basse à Castres sans internat
- Lycée Foch à Rodez avec internat
- Lycée Bellevue à Toulouse avec internat **et** sans internat

 $\rightarrow$  Dans le décompte total de Chloé, ces demandes comptent pour **1 vœu** et 3 sous-vœux quelle que soit leur localisation

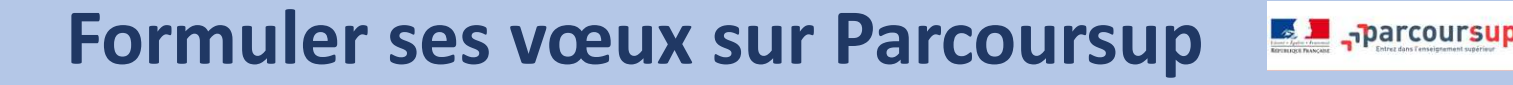

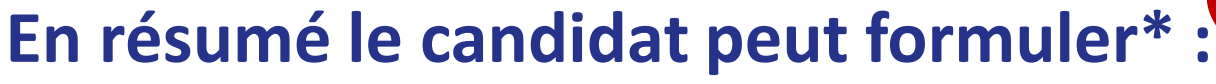

Saisie des vœux au 14 mars

- *\*hors apprentissage*
- **De 1 à 10 vœux maximum non classés et motivés**
- **20 sous-vœux maximum pour l'ensemble des vœux multiples de BTS, BUT, CPGE, DNMADE, certaines licences et certaines écoles**
- **10 sous-vœux maximum par spécialité de BTS (ex MOC) ou BUT (ex MMI) par voie de CPGE (ex TSI), par type de licence (selon les académies, Académie de Toulouse non concernée)**
- **Cas particulier des écoles d'ingénieurs, des écoles de commerce, IFSI, EFTS, ENV, IEP… :**

**le nombre de sous vœux n'est pas limité et ces sous-vœux ne sont pas comptés dans le nombre de sous-vœux autorisé (ex les INSA, CPP-INP…)**

### **Focus sur les formations en apprentissage**

Près de 9 000 formations en apprentissage disponibles en BTS, IUT,

Certifications de spécialisation (CS) …

## **˃ Démarches**

- **- Etre étudiant apprenti c'est :** 
	- Être étudiant salarié

- Alterner formation pratique chez un employeur et une formation théorique dans un établissement (ex : un centre de formation d'apprentis - CFA)

#### **- Trouver un employeur pour signer un contrat d'apprentissage**

- Démarches à organiser (CV, lettres de motivation, entretiens…)

Certains centres de formation par alternance proposent un accompagnement.

## **˃ Candidater sur des vœux apprentissage**

**- Jusqu'à 10 vœux en apprentissage**, en plus des 10 autres vœux autorisés

**- Pas de date limite pour formuler des vœux** en apprentissage (pour la majorité des formations en apprentissage)

- **Une rubrique spécifique** dans votre dossier pour vos vœux en apprentissage
- **Réponse type : "OUI - retenu sous réserve de signature d'un contrat"**

<https://www.alternance.emploi.gouv.fr/accueil>

## **Focus sur la demande de Césure après le Bac**

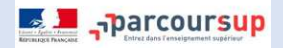

**Demander une césure directement après le bac** : possibilité de suspendre temporairement une formation afin d' enrichir son parcours de formation par une expérience (partir à l'étranger, réaliser un projet associatif, entrepreneurial etc…)

- **Durée la césure** : d'un semestre à une année universitaire
- > **S'inscrire à une formation et signaler la demande de césure lors de la saisie de son vœu sur Parcoursup** (en cochant lacase **« césure »)**
- > **L'établissement prend connaissance de la demande de césure après l'acceptation définitive du candidat à la formation :**
	- **>** contacter la formation pour déposer le dossier de demande de césure
- > **La césure n'est pas accordée de droit** : envoi d'une **lettre de motivation** précisant les objectifs et le projet envisagés pour cette cèsure au président ou directeur de l'établissement
- > A l'issue de la césure, **l'étudiant réintégrera la formation sans repasser par Parcoursup**

#### **FOCUS sur l'accompagnement des candidats en situation de handicap ou atteints d'un trouble de santé invalidant**

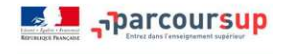

**˃ Un référent handicap pour chaque formation** (contact accessible sur la fiche formation). Il répond aux interrogations des lycéens tout au long de la procédure.

**˃ Possibilité de renseigner une fiche de liaison dans son dossier Parcoursup** pour préciser ses besoins et préparer sa rentrée. Cette fiche est **facultative** et n'est **pas transmise aux formations pour l'examen des vœux**

**˃ A partir du 1er juin 2024, le candidat peut demander au recteur le réexamen de son dossier** (via la **rubrique « contact »** dans Parcoursup) s'il ne trouve pas de formation adaptée à ses besoins spécifiques et que sa situation justifie une inscription dans un établissement situé dans une zone géographique déterminée.

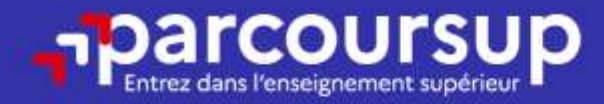

# Date limite pour formuler vos vœux > Jeudi 14 mars 2024

(23h59 heure de Paris)

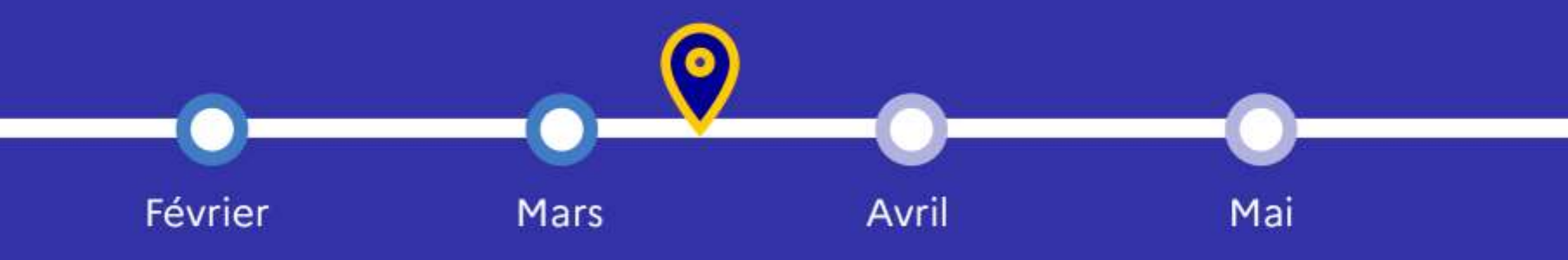

## **Finaliser son dossier et confirmer vos vœux**

**Jusqu'au 3 avril 2024 inclus**

• **Pour que les vœux saisis deviennent définitifs sur Parcoursup, les candidats doivent obligatoirement :**

> **Compléter leur dossier :**

- > **Lettre de motivation** pour chaque vœu formulé
- > Rubrique **« Préférence et autres projets »**

 $>$  Confirmer chance  $\sim$ 

- > **Pièces complémentaires demandées** par certaines formations
- > Rubrique **« Activités et centres d'intérêt »** (facultative)

**ATTENTION : Un vœu non confirmé avant le 3 avril (23h59 - heure de Paris) ne sera pas examiné par la formation**

## **Finaliser ses dossiers et confirmer ses vœux**

**Pour chaque vœu, le dossier dématérialisé complété par l'élève est** transmis à l'établissement d'enseignement supérieur demandé après confirmation de son voeu Jusqu'au

## **L' élève**

#### **Lettre de motivation**

- **Éléments de motivation** (centres d'intérêt, projet professionnel)
- **Expériences et compétences en lien avec le projet**
- **Démarches effectuées pour la mise en œuvre du projet**  (rencontre avec un professionnel, JPO, salons, forums, journées d'immersion, stages entreprise…)

#### **Rubriques : Centres d'intérêt, Activités, expériences, Engagement**

 **Présentation des éléments personnels :** ses expériences, compétences et engagements dans les activités culturelles et/ou sportives…

Rédigé par le candidat

**ELECTE STATE** 

03 Avril

Concerne chaque vœu formulé

Décrire en quelques lignes, au regard des caractéristiques de la formation demandée, pourquoi le candidat souhaite s'y inscrire

Encart spécial prévu à cet effet sur la plateforme (1500 caractères maximum)

**Le lycée**

**La FICHE AVENIR** complétée par **les enseignants** est transmise de manière dématérialisée aux établissements d'enseignement supérieur choisis. Elle sera consultable par l'élève, dans son dossier, **à partir du 30 mai 2024.**

> La fiche avenir dématérialisée comprend pour chaque voeu

Les moyennes des 2 premiers trimestres de terminale, le positionnement de l'élève dans la classe, l'appréciation des professeurs

**ES P**<sub>n</sub>parcoursup

Une appréciation complémentaire sur le profil de l'élève renseignée par le professeur principal (méthodes de travail, autonomie, engagement et esprit d'initiative...)

L'avis du chef d'établissement sur la capacité de l'élève à réussir dans la formation demandée

#### 03 Avril **Questionnaire d'auto évaluation pour les vœux licence de droit et de sciences (14 mentions)**

**L' élève** 

**Pour candidater en licence de Droit ou en licence de Sciences** *(14 mentions possibles)* 

**˃ Passer le questionnaire en ligne sur le site Avenirs Onisep** 

[https://avenirs.onisep.fr/questionnaires-d-auto-evaluation-concernant-la-mention-droit-et-les](https://avenirs.onisep.fr/questionnaires-d-auto-evaluation-concernant-la-mention-droit-et-les-mentions-de-sciences)mentions-de-sciences

□ Ces questionnaires d'auto-évaluation sont des outils à caractère informatif et pédagogique mis à disposition des candidats qui peuvent ainsi avoir un premier aperçu des types de connaissances et de compétences à mobiliser pour bien réussir leur entrée en licence de Droit ou dans l'une des 14 mentions de licences scientifiques.

- **˃ Seule, l'attestation de passation (téléchargeable) est à joindre au dossier**
- **> Les résultats appartiennent au candidat** : **pas de transmission aux universités.**

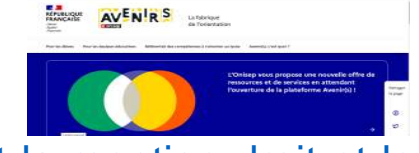

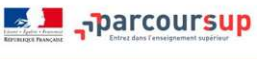

Jusqu'au

### **Examen des vœux par les établissements de l'enseignement supérieur (avril-mai)**

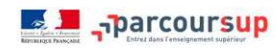

### **Les établissements du supérieur demandés**

Ce qui est étudié par les établissements d'enseignement supérieur

Fiche Avenir (résultats, positionnement et appréciation dans chaque matière, éléments d'appréciation du professeur principal et avis du chef d'établissement)

Le projet de formation motivé par l'élève

Les notes de 1<sup>ère</sup> et terminale

Les autres éléments éventuellement demandés (ex : CV, notes aux épreuves anticipées du bac)

#### **Etape 3 : Consulter les réponses des formations et faire ses choix ED** <sub>sp</sub>arcoursup **du 30 mai au 12 juillet**

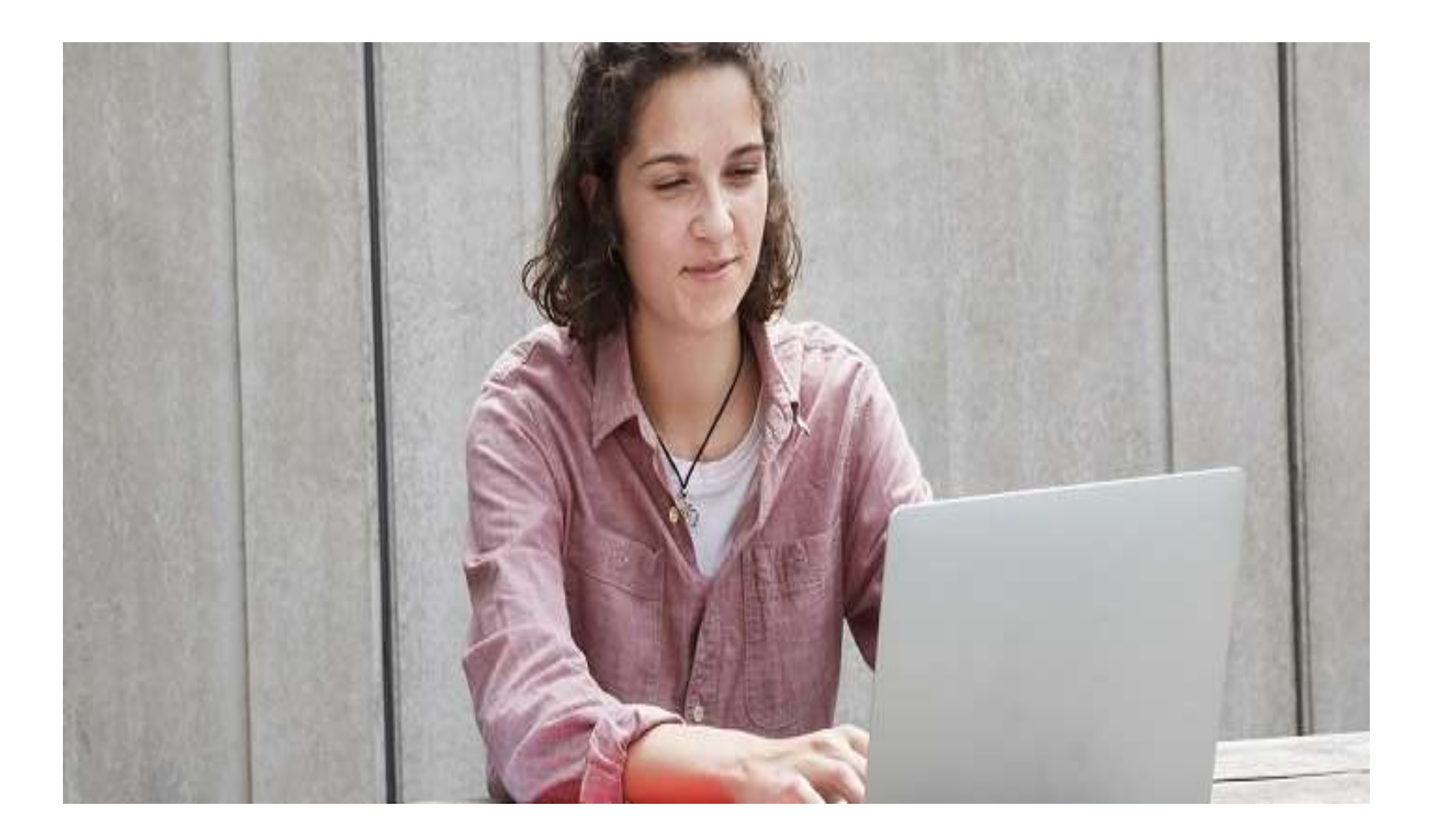

#### **Découvrir les propositions d'admission à partir du 30 mai E I n**<sub>n</sub>parcoursup

O Le lycéen prend connaissance des décisions des établissements pour chaque vœu et reçoit des propositions

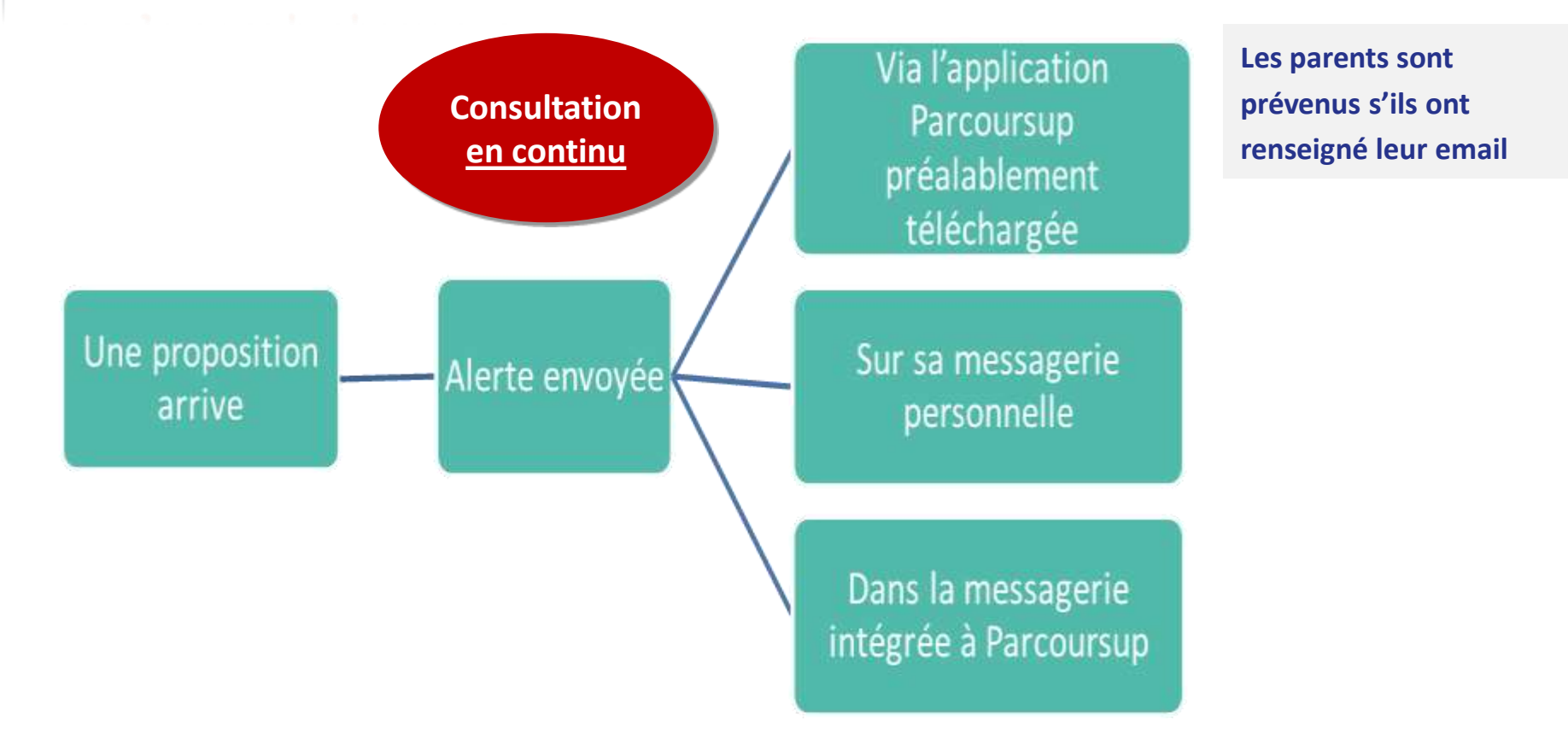

#### **Comment lire les réponses des établissements supérieurs ?**

 $\blacksquare$   $\blacksquare$   $\blacks$ 

#### **Pour une formation sélective (CPGE, BTS, BUT, DNMADE, DCG, écoles…)**

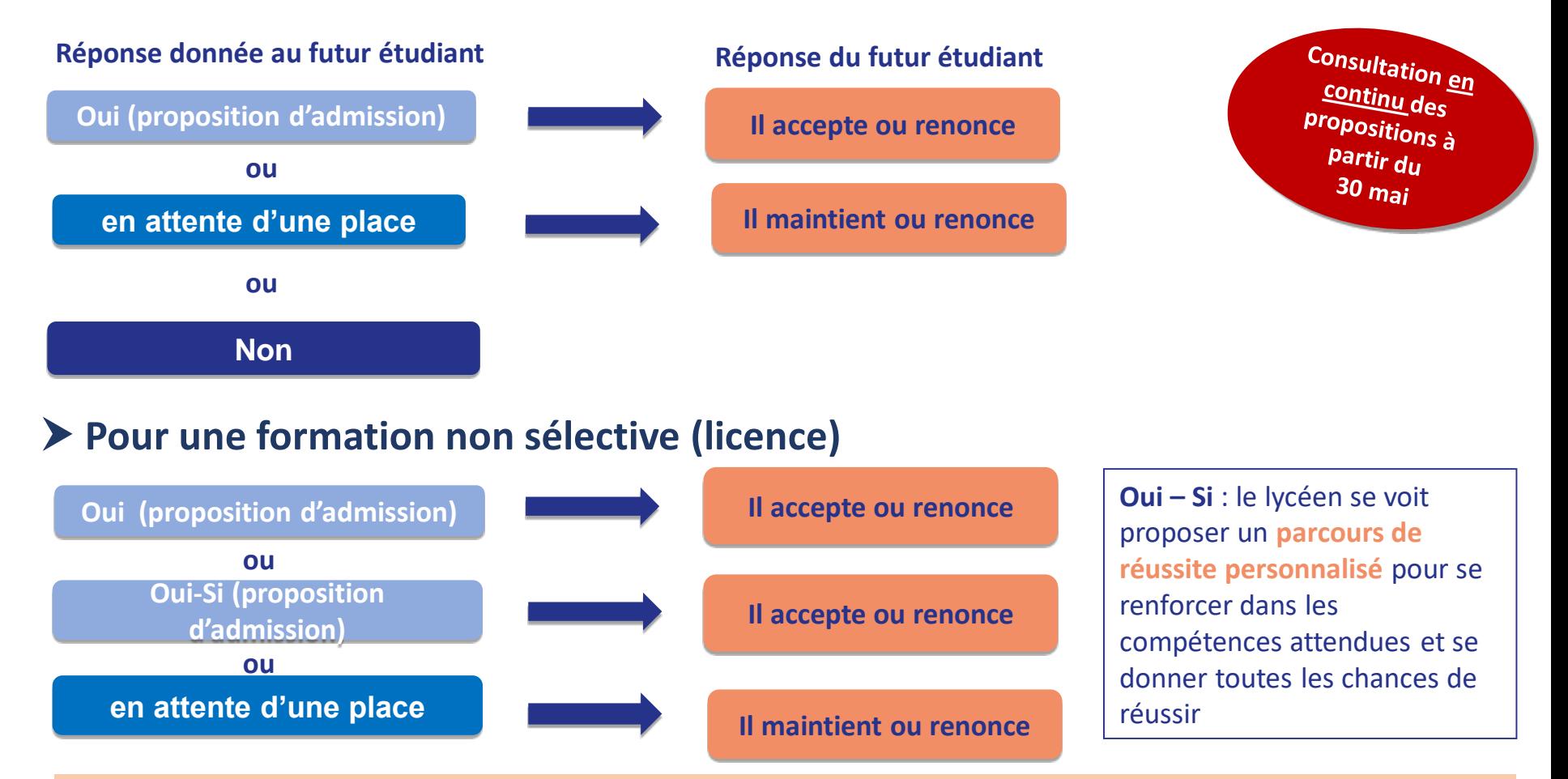

**Si le candidat reçoit plusieurs propositions d'admission, il ne peut en accepter qu'une seule**

### **L'inscription administrative dans la formation choisie**

**A partir de début juillet** 

- Après **avoir accepté définitivement la proposition d'admission de son choix et après avoir eu ses résultats au baccalauréat,** le lycéen procède à son inscription administrative.
- L'inscription administrative se fait **directement auprès de l'établissement choisi** et pas sur Parcoursup.

#### • **Les modalités d'inscription sont propres à chaque établissement :**

- Consulter les modalités d'inscription indiquées dans le dossier candidat sur Parcoursup.
- **Respecter la date limite indiquée.**
- Si le futur étudiant s'inscrit dans une formation en dehors de Parcoursup, il doit **obligatoirement** remettre une attestation de désinscription ou de non inscription sur Parcoursup qu'il télécharge via la plateforme.

## **En conclusion …**

- o **Prendre connaissance du calendrier 2024, des modalités de fonctionnement de la plateforme et des vidéos tutos pour vous familiariser avec la procédure**
- o **Ne pas attendre la dernière minute pour préparer votre projet d'orientation : explorez le moteur de recherche des formations, consultez les fiches des formations qui vous intéressent et aidez vous des chiffres clés**
- o **Faites les vœux pour des formations qui vous intéressent, ne vous autocensurez pas, pensez à diversifier vos vœux et évitez de ne formuler qu'un seul vœu**
- o **Ne restez pas seuls avec vos questions : échangez au sein de votre lycée et profitez des opportunités de rencontres avec les enseignants et étudiants du supérieur, les psychologues chargées du conseil en orientation : salons d'orientation, Lives Parcoursup, journées portes ouvertes**
- o **Anticipez le déroulement de la phase d'admission, en vous aidant des conseils des enseignants du supérieur et des chiffres clés renseignés dans les fiches des formations**

## **Exemple de proposition d'admission**

**E I** <sub>a</sub>parcoursup

#### **Lucas a fait 4 vœux. Le 1er juin, il prend connaissance des décisions des établissements**

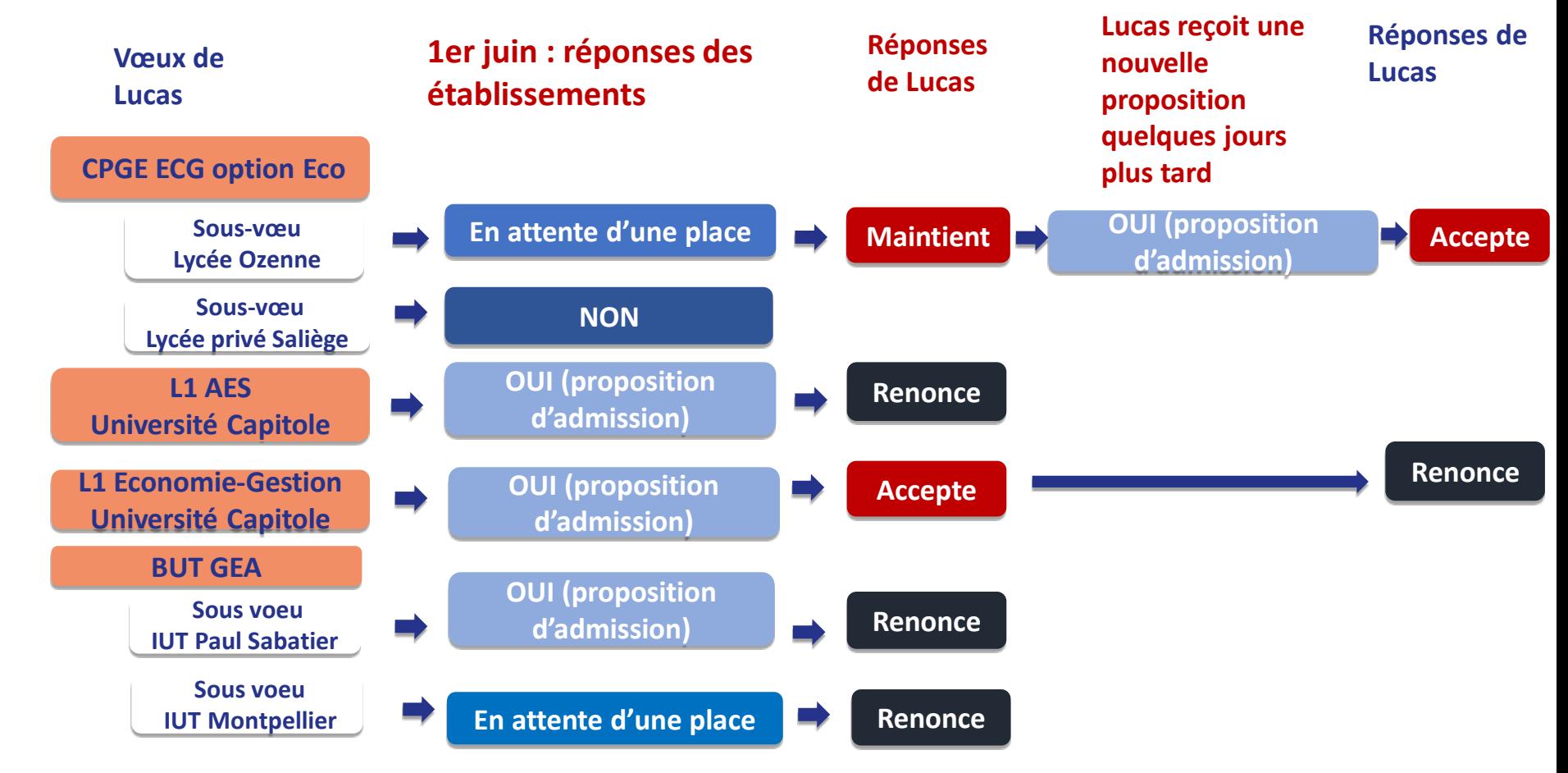

## **Candidater en phase complémentaire**

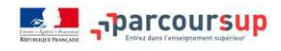

#### > **Qui ?**

Les candidats n'ayant pas obtenu satisfaction lors de la procédure initiale ont la possibilité **de formuler jusqu'à 10 nouveaux vœux sur les places laissées vacantes** en procédure complémentaire

> **Quand ?** 

du **11 juin au 12 septembre 2024** 

## **Accompagnement des bacheliers**

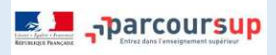

## **Accompagnement des bacheliers qui n'ont obtenu aucune proposition d'admission**

**A partir du 4 juillet**, possibilité de solliciter **la Commission d'Accès à l'Enseignement Supérieur (CAES) :**

**˃** pour **étudier les voeux préférentiels et les dossiers** des bacheliers et faire des propositions de formation au plus près de leurs choix initiaux au niveau du Rectorat

**˃** pour **accompagner une éventuelle mobilité géographique** : des places sont réservées dans les cités universitaires ou internats de lycée, des aides sociales

## **Quelques ressources utiles**

- <https://avenirs.onisep.fr/eleves/preparer-parcoursup-et-choisir-son-orientation>  $\blacktriangleright$
- [https://www.onisep.fr/orientation/l-enseignement-superieur/apres-le-bac](https://www.onisep.fr/orientation/l-enseignement-superieur/apres-le-bac-telechargez-le-guide-gratuit)telechargez-le-guide-gratuit  $\blacktriangleright$

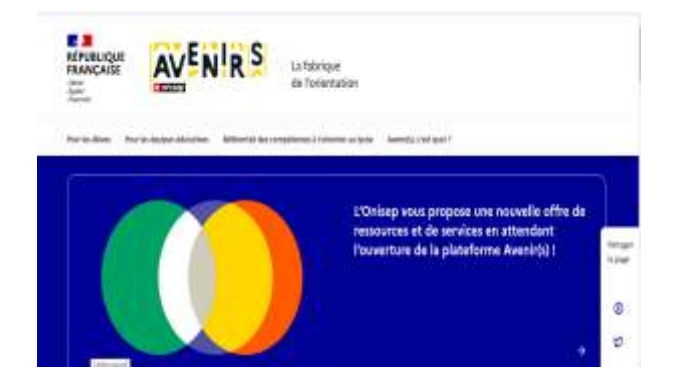

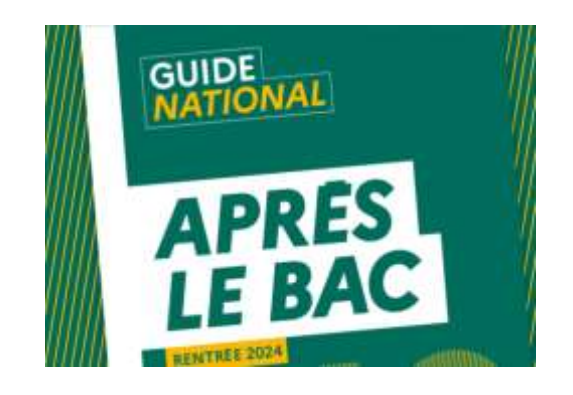

**Des MOOC orientation pour s'informer et se préparer aux études de l'enseignement supérieur : [https://www.onisep.fr/orientation/l-enseignement-superieur/des-mooc-pour-mieux-s-orienter](https://www.onisep.fr/orientation/l-enseignement-superieur/des-mooc-pour-mieux-s-orienter-dans-l-enseignement-superieur/la-collection-projetsup-decouvrir-et-s-inscrire)dans-l-enseignement-superieur/la-collection-projetsup-decouvrir-et-s-inscrire**  $\blacktriangleright$ 

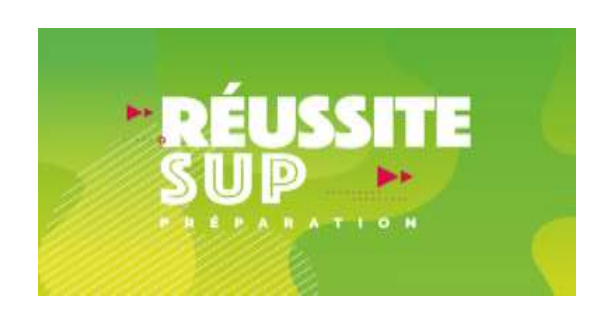

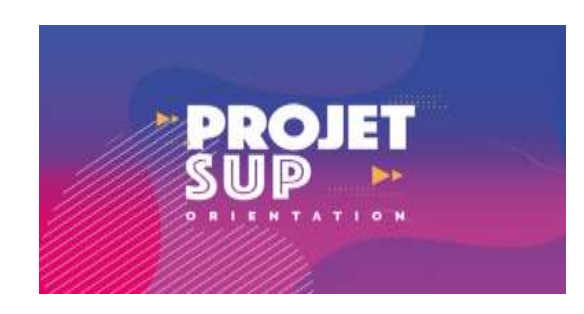

## **Des services utiles**

Des services pour vous informer et répondre à vos questions tout au long de la procédure Parcoursup

- o **Le numéro vert (à partir du 17 janvier 2024) : 0 800 400 070**  (Numéros spécifiques pour l'Outre-mer indiqués sur Parcoursup.fr)
- o **La messagerie contact** depuis le dossier Parcoursup
- o **Les réseaux sociaux (Instagram, Twitter, Facebook) pour suivre l'actualité de Parcoursup et recevoir des conseils**
- o **Dans parcoursup : rubrique Tutos et Vidéos, rubrique questions Fréquentes ou FAQ**

### **Pour préparer les prochaines échéances**

**˃ Réunion d'information sur les dernières étapes de Parcoursup prévue au lycée le 30 mai 2024** :

- **- Comprendre la phase d'admission**
- **- Etre accompagné.e dans la phase complémentaire**

**˃ Entretiens individuels auprès des Psy EN sur RDV au lycée ou au CIO** 

**˃ Suivi des professeurs principaux** 

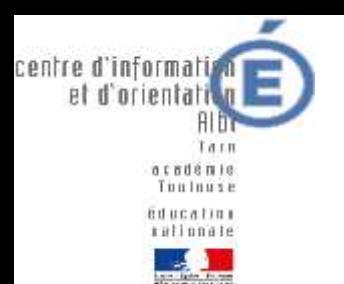

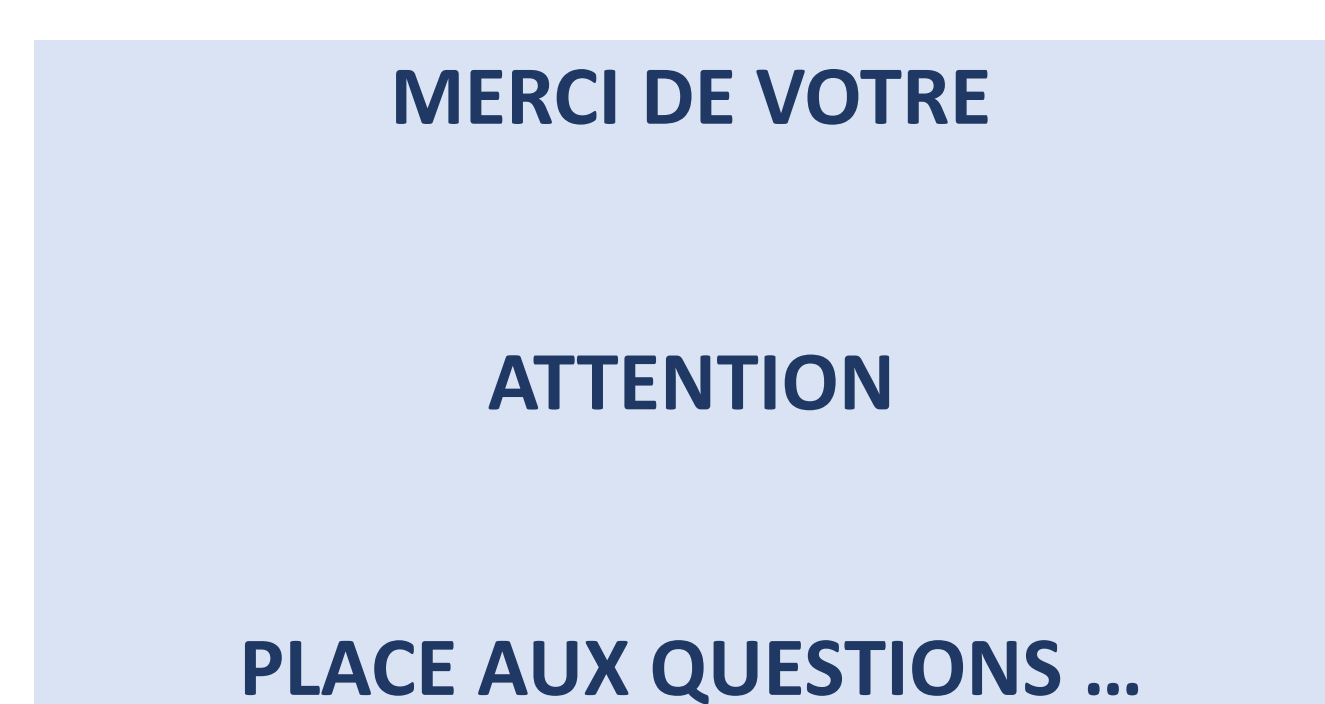

**Réunion d'information parents d'élèves des Terminales du LPO L. Rascol Lundi 29 janvier 2024**

CIO d' Albi